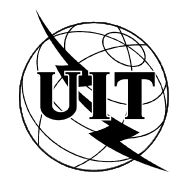

UNION INTERNATIONALE DES TÉLÉCOMMUNICATIONS

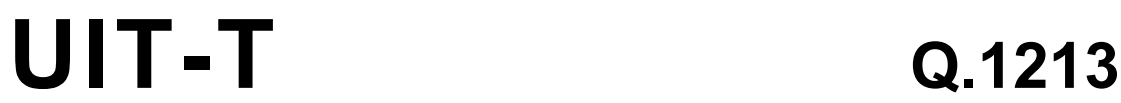

SECTEUR DE LA NORMALISATION (03/93) DES TÉLÉCOMMUNICATIONS DE L'UIT

# **RECOMMANDATIONS GÉNÉRALES SUR LA COMMUTATION ET LA SIGNALISATION TÉLÉPHONIQUES RÉSEAU INTELLIGENT**

# **PLAN FONCTIONNEL GLOBAL DE L'ENSEMBLE DE CAPACITÉS 1 DU RÉSEAU INTELLIGENT**

# **Recommandation UIT-T Q.1213**

(Antérieurement «Recommandation du CCITT»)

# **AVANT-PROPOS**

L'UIT-T (Secteur de la normalisation des télécommunications) est un organe permanent de l'Union internationale des télécommunications (UIT). Il est chargé de l'étude des questions techniques, d'exploitation et de tarification, et émet à ce sujet des Recommandations en vue de la normalisation des télécommunications à l'échelle mondiale.

La Conférence mondiale de normalisation des télécommunications (CMNT), qui se réunit tous les quatre ans, détermine les thèmes que les Commissions d'études de l'UIT-T doivent examiner et à propos desquels elles doivent émettre des Recommandations.

La Recommandation UIT-T Q.1213, élaborée par la Commission d'études XI (1988-1993) de l'UIT-T, a été approuvée par la CMNT (Helsinki, 1-12 mars 1993).

### **NOTES**

Suite au processus de réforme entrepris au sein de l'Union internationale des télécommunications (UIT), le  $\mathbf{1}$ CCITT n'existe plus depuis le 28 février 1993. Il est remplacé par le Secteur de la normalisation des télécommunications de l'UIT (UIT-T) créé le 1<sup>er</sup> mars 1993. De même, le CCIR et l'IFRB ont été remplacés par le Secteur des radiocommunications.

Afin de ne pas retarder la publication de la présente Recommandation, aucun changement n'a été apporté aux mentions contenant les sigles CCITT, CCIR et IFRB ou aux entités qui leur sont associées, comme «Assemblée plénière», «Secrétariat», etc. Les futures éditions de la présente Recommandation adopteront la terminologie appropriée reflétant la nouvelle structure de l'UIT

Dans la présente Recommandation, le terme «Administration» désigne indifféremment une administration de  $\overline{2}$ télécommunication ou une exploitation reconnue.

#### © UIT 1993

Droits de reproduction réservés. Aucune partie de cette publication ne peut être reproduite ni utilisée sous quelque forme que ce soit et par aucun procédé, électronique ou mécanique, y compris la photocopie et les microfilms, sans l'accord écrit de l'UIT.

# **TABLE DES MATIÈRES**

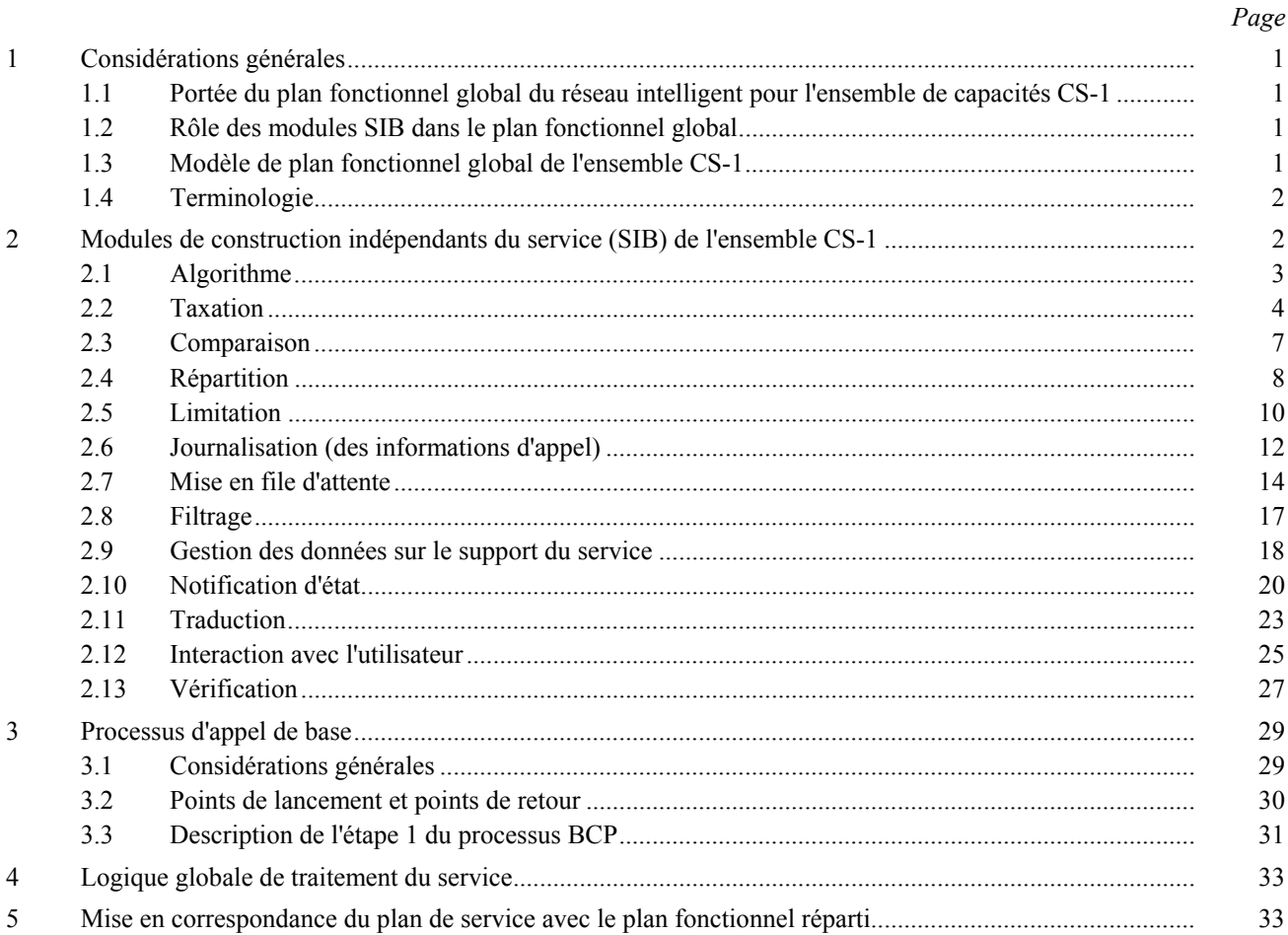

# **RÉSUMÉ**

L'ensemble de capacités 1 du réseau intelligent *(CS-1) (capability set-1)* est le premier stade de normalisation du réseau intelligent, considéré comme un concept architectural de création et de prestation de services de télécommunication. La présente Recommandation comprend l'architecture du plan fonctionnel global (GFP) (*global functional plane*) de l'ensemble de capacités 1 du réseau intelligent (CS-1). On trouvera dans la présente Recommandation une définition du plan fonctionnel global de l'ensemble de capacités CS-1 du réseau intelligent fondée sur la structure générale du plan GFP pour réseau intelligent qui figure dans la Recommandation Q.1203; cette définition tient compte du domaine d'application de l'ensemble CS-1 dÈfini dans la Recommandation Q.1211.

La présente Recommandation comprend:

- une définition du modèle du plan GFP de l'ensemble CS-1 en tant que sous-ensemble du modèle global de plan GFP pour le réseau intelligent;
- ñ une dÈfinition des identifications et des 14 modules de construction indÈpendants du service (SIB) de l'ensemble de capacités CS-1, y compris le module SIB spécialisé de processus d'appel de base (BCP);
- ñ une dÈfinition de l'utilisation de la logique globale de traitement du service (GSL) dans l'ensemble CS-1.

Les Recommandations des séries Q.120x et Q.121x constituent des Recommandations connexes.

# PLAN FONCTIONNEL GLOBAL DE L'ENSEMBLE DE CAPACITÉS 1 **DU RÉSEAU INTELLIGENT**

# *(Helsinki, 1993)*

# **1 ConsidÈrations gÈnÈrales**

Les concepts du réseau intelligent (RI) sont incarnés dans le modèle conceptuel de réseau intelligent (MCRI) décrit dans la Recommandation associée I.312/Q.1201. Le plan fonctionnel global (GFP) du modèle MCRI est décrit dans la Recommandation associée I.329/O.1203.

# 1.1 Portée du plan fonctionnel global du réseau intelligent pour l'ensemble de capacités CS-1

L'ensemble de capacités 1 (CS-1) du réseau intelligent est le premier stade de normalisation du réseau intelligent, considéré comme un concept architectural de création et de prestation de services de télécommunication. La présente Recommandation donne les caractéristiques fonctionnelles du plan GFP spécifiquement associées au CS-1. Les aspects généraux du plan GFP sont traités dans les Recommandations associées I.312/Q.1201 et I.329/Q.1203.

Les caractéristiques fonctionnelles suivantes sont spécifiques à l'ensemble CS-1 et sont traitées dans la présente Recommandation:

Les modules de construction indépendants du service (SIB) du CS-1 (article 2)

 Pour l'ensemble CS-1, 13 modules de construction indÈpendants du service (SIB) (*service independent building block*) sont spécifiés [à l'exception du module SIB processus d'appel de base (BCP) qui sera examiné ci-après]. Cet ensemble minimal de modules SIB est requis pour définir les services cibles de l'ensemble CS-1, définis dans la Recommandation associée Q.1211.

Le module SIB de BCP (article 3)

Pour l'ensemble CS-1, le processus d'appel de base (BCP) (*basic call process*) a été défini comme un module SIB spécifique qui offre les possibilités d'appel de base. Neuf points de lancement (POI) (*point of initiation*) des interfaces de la logique globale de traitement du service (GSL) (*global service logic*) ont ÈtÈ spÈcifiÈs. En outre, six points de retour (POR) (*point of return*) ont ÈtÈ spÈcifiÈs pour ces interfaces de logique GSL.

La mise en correspondance du plan de services et du plan GFP (article 5)

Les relations entre le plan de service et le plan GFP sont spécifiées pour l'ensemble CS-1.

- Pour l'ensemble CS-1, les date et heure du réseau sont supposées mises à la disposition de tous les modules SIB du plan GFP et n'ont pas à être communiquées au moyen de données d'instance d'appel.
- Les diagrammes en langage de description et de spécification SDL d'étape 1 ne sont fournis pour les modules SIB de l'ensemble CS-1 que lorsque ces descriptions éclairent la compréhension du fonctionnement de ces modules SIB.

# **1.2 RÙle des modules SIB dans le plan fonctionnel global**

Les modules SIB sont des représentations abstraites des possibilités offertes dans un réseau intelligent structuré. Leur définition est conforme au principe d'indépendance des services et de la technologie, grâce à un découplage entre les services et la technologie avec laquelle les services sont fournis. Les treize modules SIB définis dans la présente Recommandation représentent les capacités du réseau qui seront à la disposition des concepteurs de modèles de la phase CS-1 d'un réseau intelligent structuré. Leur utilisation donnera un aperçu précieux de la façon dont la création de services sera facilitée dans les Recommandations relatives aux ensembles CS-n.

# **1.3 ModËle de plan fonctionnel global de l'ensemble CS-1**

Le modèle conceptuel de réseau intelligent (MCRI) décrit dans la Recommandation I.312/Q.1201 représente le plan fonctionnel global (plan GFP) comme montré sur la Figure 1. Le plan fonctionnel global représente le réseau du point de vue global de l'ensemble du rÈseau. Cette vue incorpore le module SIB de BCP avec ses points POI et POR de l'ensemble CS-1, les module SIB du CS-1 et la logique globale du traitement du service (GSL) qui décrit comment les modules SIB sont concaténés pour décrire les éléments de service.

La présente Recommandation spécifie comment ce modèle peut être utilisé pour définir entièrement les éléments de service de l'ensemble CS-1 dans le plan GFP.

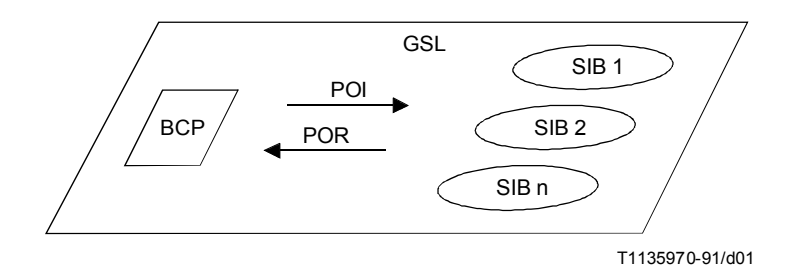

# FIGURE 1/0.1213

### Modèle du plan fonctionnel global

#### $1.4$ Terminologie

On trouvera dans les Recommandations I.329/Q.1203 et Q.1290 une définition plus complète des termes utilisés dans la présente Recommandation, à savoir:

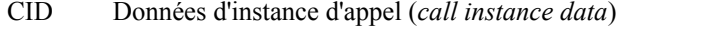

- Pointeur du champ données d'instance d'appel (call instance data field pointer) **CIDFP**
- **CLI** Identification de la ligne appelante (calling line identification)
- **SSD** Données sur le support du service (service support data)

#### $\overline{2}$ Modules de construction indépendants du service (SIB) de l'ensemble CS-1

La liste suivante de modules SIB a été estimée nécessaire pour assurer les services et éléments de service cibles dont la liste est donnée dans la Recommandation Q.1211:

Algorithme Taxation Comparaison Répartition Limitation Journalisation (des informations d'appel) Mise en file d'attente Filtrage Gestion des données sur le support du service Notification d'état Traduction Interaction avec l'utilisateur Vérification

Les descriptions de l'étape 1 des modules SIB qui suivent reflètent la compréhension du fonctionnement logique de chaque module SIB dans son rôle de prise en charge de services et éléments de service de l'ensemble CS-1. Le processus d'appel de base (BCP), considéré comme un module SIB spécifique, est décrit en 3.

On trouvera dans la Recommandation I.312/Q.1203 des éclaircissements sur le format des descriptions de l'étape 1 des modules SIB.

#### $2.1$ Algorithme

#### $211$ **Définition**

Le module Algorithme applique un algorithme mathématique aux données pour produire un résultat de données.

#### $2.1.2$ **Fonctionnement**

Le module Algorithme prend une donnée d'instance d'appel spécifiée, et lui applique l'algorithme mathématique spécifié pour produire le résultat de données correspondant.

Il peut être utilisé pour réaliser une opération arithmétique simple telle que l'incrémentation d'un compteur.

#### $2.1.3$ Possibilités d'application à des services

- Trafic explosif.  $\overline{a}$
- Télévote.

#### $2.1.4$ Entrée

#### $2.1.4.1$ Début logique

Ce champ indique le début logique de l'exécution du module SIB.

#### $2.1.4.2$ Données sur le support du service (SSD)

Type

Ce champ spécifie le type d'algorithme pour le module SIB. Deux algorithmes ont été identifiés pour l'ensemble CS-1:

- a) incrémentation;
- décrémentation. b)
- Valeur

Ce champ spécifie la valeur à utiliser lors de l'application du module SIB (par exemple 1, 2, etc.).

CIDFP-Algorithme

Le pointeur du champ données d'instance d'appel (CIDFP) (CID field pointer) spécifie à quelle donnée d'instance d'appel l'algorithme doit être appliqué.

CIDFP-Erreur

Ce pointeur du champ de cette donnée CID spécifie le point de la donnée d'instance d'appel de sortie où la cause de l'erreur doit être écrite.

### 2.1.4.3 Données d'instance d'appel

Identificateur

L'identificateur représente les données associées au pointeur CIDFP-Algorithme auxquelles cet algorithme doit être appliqué.

#### $2.1.5$ **Sortie**

#### $2.1.5.1$ **Fin logique**

- Succès.
- Erreur.

#### $2.1.5.2$ Données d'instance d'appel

Identificateur

Ce champ contient la valeur résultant de l'exécution du module SIB.

 $\overline{\mathcal{E}}$ 

Cause d'erreur

Ce champ identifie la condition spécifique qui a provoqué une erreur durant le fonctionnement du module SIB. Les erreurs suivantes ont été identifiées pour le module SIB Algorithme:

- type non valide: a)
- $\mathbf{b}$ valeur non valide.

#### $2.1.6$ Représentation graphique

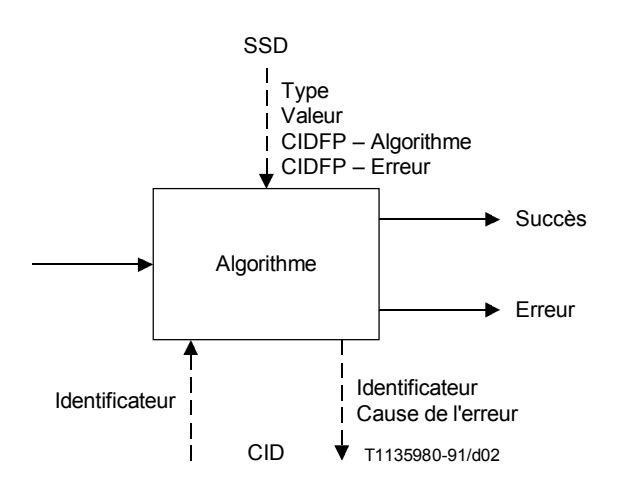

# FIGURE 2/0.1213

### **Module SIB Algorithme**

#### $2.2$ **Taxation**

#### $2.2.1$ **Définition**

Le module Taxation détermine le traitement spécifique de taxation de l'appel, cette spécificité se référant à toute taxation s'ajoutant à celle qui est appliquée normalement par le processus d'appel de base.

En général, la taxation implique l'identification:

- des ressources auxquelles la taxation doit s'appliquer;
- le point où doivent être adressées les taxes.

Il convient de noter que ce module SIB n'a pas la responsabilité du processus de facturation de l'abonné.

#### $2.2.2$ **Fonctionnement**

Les informations de taxation fournies par ce module SIB doivent être compatibles avec le système de taxation et de facturation de l'exploitant du réseau et du fournisseur du service. Toutefois, ce module SIB ne définit pas le format de la sortie et n'identifie pas tous les types d'informations qui seront nécessaires à une Administration à des fins de taxation. Les factures seront souvent établies en mode non connecté par le système de facturation existant de l'Administration.

Le module SIB Taxation est utilisé pour la taxation de ressources spécifiques et peut être invoqué plusieurs fois au cours d'une même instance de service ou d'élément de service.

Des instances d'appel différentes, simultanées ou consécutives peuvent donner lieu à une taxation sur un même compte.

Les ressources typiques pouvant donner lieu à taxation sont les suivantes:

- les services supports en mode circuit;
- les paquets ou messages;
- les ressources de la fonction de ressource spécialisée (SRF), par exemple annonces, stockage des annonces, etc.;
- l'utilisation de la fonction de commande de service (SCF) dans les unités.

#### $\Delta$ **Recommandation Q.1213**  $(03/93)$

Typiquement, la taxation peut être imputée sur:

- le compte identifié par l'identité de ligne appelante (CLI); a)
- $b)$ le compte identifié par le numéro appelé (numéro composé ou numéro de destination);
- un compte ou une carte de crédit identifié par les informations fournies par l'utilisateur;  $\mathbf{c}$ )
- le compteur de l'autocommutateur de l'utilisateur appelant;  $\mathbf{d}$
- $e)$ un publiphone.

#### $2.2.3$ Possibilités d'application à des services

Tout service qui nécessite une taxation spécifique du réseau intelligent.

#### $2.2.4$ Entrée

#### $2.2.4.1$ Début logique

Indique le début logique de l'exécution pour le module SIB.

#### $2.2.4.2$ Données sur le support du service

- Nombre de comptes à débiter
- Compte

Chaque compte est spécifié par deux paramètres, comme suit:

a) Numéro

Spécifie un des paramètres suivants:

1) CIDFP-Ligne

Ce pointeur de champ de données CID spécifie la donnée d'instance d'appel à utiliser comme numéro de ligne de taxation.

2) CIDFP-Compte

Ce pointeur de champ de données CID spécifie la donnée d'instance d'appel à utiliser comme numéro de compte de taxation.

3) Compte fixe

Spécifie un numéro de compte fixe pour tous les appels.

Pourcentage  $(\% )$  $b)$ 

> Spécifie l'imputation de la taxe totale sur ce compte. La somme de toutes les imputations doit être égale à 100%.

Types de ressource

Spécifient la ressource à taxer (par exemple type de support, message vocal, utilisation de la fonction SCF, etc.).

Unités

Spécifient une valeur de reversement pour le type de ressource spécifié.

Identificateur du service ou de l'élément de service

Spécifie le service ou l'élément de service pour lequel la taxation doit être appliquée.

CIDFP-Impulsion

Ce pointeur de champ de données CID spécifie la donnée d'instance d'appel à utiliser pour identifier la taxation par impulsions sur la ligne appelante.

CIDFP-Erreur

Ce pointeur de champ de données CID spécifie l'endroit de la donnée d'instance d'appel où la cause de l'erreur doit être écrite.

### 2.2.4.3 Données d'instance d'appel

 $Ligne(s)$ 

Spécifie un numéro de ligne à taxer. Ce peut être la ligne appelante, le numéro composé ou un numéro de destination

5

 $Complete(s)$ 

Spécifie un numéro de compte pour la taxation. Ce peut être un numéro de compte qui a été composé durant l'appel, tel qu'un numéro de carte de crédit ou un numéro de carte téléphonique.

Taxation par impulsions

Indique, lorsque spécifié, que la taxation par impulsions est associée à la ligne appelante.

#### $2.2.5$ **Sortie**

#### $2.2.5.1$ **Terminaison logique**

- $1)$ Succès.
- $2)$ Erreur

#### Données d'instance d'appel 2.2.5.2

Cause de l'erreur

Identifie la condition spécifique qui a provoqué l'erreur durant le fonctionnement du module SIB. Les erreurs suivantes ont été identifiées pour le module SIB Taxation:

- $a)$ compte de taxation non valide;
- imputation de pourcentage non valide ( $> 100, < 0$ );  $b)$
- somme des imputations de pourcentage non valides (non égale à 100);  $\mathbf{c}$
- service ou élément de service non valide;  $d)$
- $\epsilon$ ) ressource non valide;
- $f$ unités non valides;
- incident système impossibilité d'effectuer l'enregistrement.  $g)$

#### $2.2.6$ Représentation graphique

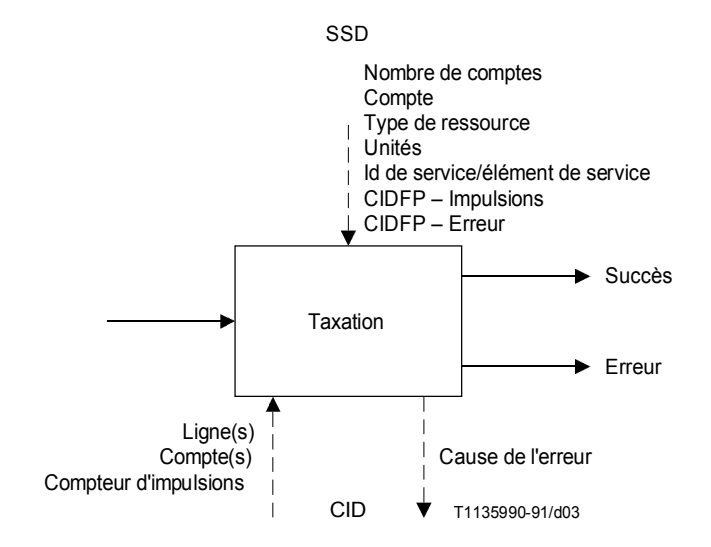

FIGURE 3/Q.1213

**Module SIB Taxation** 

# **2.3 Comparaison**

### **2.3.1 DÈfinition**

Ce module effectue la comparaison d'un identificateur avec une valeur de référence spécifiée. Trois résultats sont possibles:

- identificateur SUPÉRIEUR à la valeur;
- identificateur INFÉRIEUR à la valeur;
- $id$ entificateur ÉGAL  $\dot{A}$  la valeur.

### **2.3.2 Fonctionnement**

Ce module SIB compare un identificateur à une valeur de référence spécifiée. Le résultat de cette opération est une sortie logique parmi trois (par exemple  $\lt$ ,  $>$  ou =). D'autres sorties logiques peuvent être formulées par combinaison de deux des sorties logiques précédentes (par exemple  $\langle \rangle \langle = \text{ou} \rangle$ ).

Ce module peut être utilisé pour:

- a) comparer un identificateur à une valeur de référence spécifiée. Par exemple pour vérifier que le nombre courant d'appels est inférieur au nombre maximal autorisé:
- b) vérifier la relation entre les date et heure courantes du réseau et les date et heure spécifiées par un client pour prendre une dÈcision dÈpendant de ces dates et heures. La comparaison peut porter sur l'heure du jour (TOD) (*time of day*), le jour de la semaine (DOW) (*day of week*) ou le jour dans l'année (DOY) (*day of year*). La valeur de référence est alors le TOD, DOW ou DOY spécifié par le client.

### 2.3.3 Possibilités d'application à des services

- ñ Acheminement en fonction de la date et de l'heure.
- Rappel automatique sur abonné occupé (CCBS).

# **2.3.4 EntrÈe**

### **2.3.4.1 DÈbut logique**

Indique le début logique de l'exécution pour ce module SIB.

### **2.3.4.2 DonnÈes sur le support du service**

ñ Type de comparaison

Spécifie le type de comparaison à effectuer. Les types suivants ont été identifiés:

- a) valeur d'identificateur compare l'identificateur à la valeur de référence;
- b) date et heure compare les date et heure du réseau à leurs valeurs de référence. Les date et heure du réseau sont spécifiées comme:
	- 1) heure du jour;
	- 2) jour de la semaine; ou
	- 3) jour de l'année.
- ñ CIDFP-Comparaison

Ce pointeur de champ de données CID spécifie la donnée d'instance d'appel à utiliser comme identificateur.

Valeur de référence

Spécifie la valeur avec laquelle la comparaison doit être effectuée.

CIDFP-Erreur

Ce pointeur de champ de données CID spécifie en quel point de la donnée d'instance d'appel la cause de l'erreur doit être écrite.

### **2.3.4.3 DonnÈes d'instance d'appel**

**Identificateur** 

Spécifie la donnée associée au pointeur CIDFP-Comparaison [voir données (SSD) (*service support data*)] qui doit être comparée à la valeur de référence.

#### $2.3.5$ Sortie

#### $2.3.5.1$ **Terminaison logique**

- SUPÉRIEUR À la valeur;  $\overline{a}$
- INFÉRIEUR À la valeur;
- ÉGAL À la valeur;
- Erreur.

#### Données d'instance d'appel  $2.3.5.2$

Cause de l'erreur

Identifie la condition spécifique qui a provoqué une erreur durant le fonctionnement du module SIB. Les erreurs suivantes ont été identifiées pour le module SIB Comparaison:

- identificateur non valide; a)
- $b)$ valeur de référence non valide.

#### 2.3.6 Représentation graphique

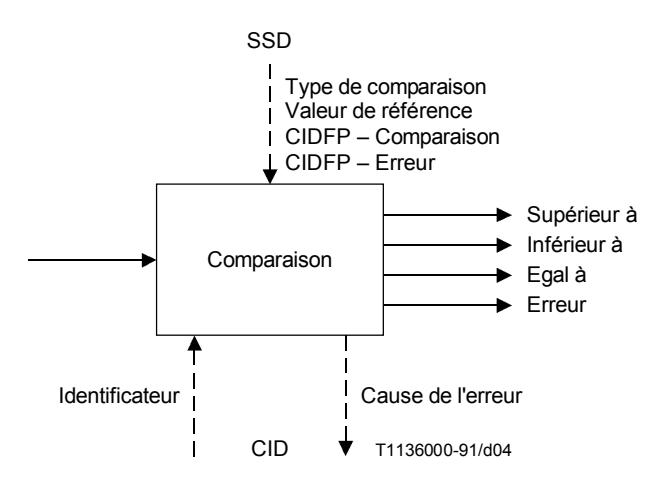

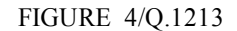

### **Module SIB Comparaison**

#### $2.4$ Répartition

#### $2.4.1$ Définition

Ce module SIB répartit les appels vers ses différentes terminaisons logiques, en fonction de paramètres spécifiés par l'utilisateur.

#### 2.4.2 Fonctionnement

Ce module SIB répartit les appels vers ses différentes terminaisons logiques, selon un algorithme déterminé par l'utilisateur. Par exemple, les appels peuvent être répartis selon un pourcentage affecté à chaque terminaison logique.

#### 2.4.3 Possibilités d'application à des services

- Trafic explosif.
- Télévote.
- Libre appel.

#### $2.4.4$ Entrée

#### $2.4.4.1$ Début logique

Indique le début logique de l'exécution pour le module SIB.

### 2.4.4.2 Données sur le support du service

- Type d'algorithme
	- a) pourcentage;
	- séquentiel;  $b)$
	- heure du jour;  $c)$
	- d) jour de la semaine.

NOTE – La répartition hiérarchique des appels peut être réalisée par l'utilisation de plusieurs instances du module SIB Répartition, en conjonction avec le module SIB de Notification d'état.

Nombre de terminaisons logiques

NOTE – A la différence de la plupart des données SSD, la modification de cette valeur affecte la structure de la logique globale de traitement du service (GSL) dans laquelle ce module SIB est contenu.

- Paramètres de l'algorithme
	- $Si$  Type = pourcentage

Pour chaque terminaison logique

- pourcentage (la somme de toutes les voies doit être égale à 100)
- $Si$  Type = séquentiel

Aucun

- $Si Type =$  heure du jour
	- Pour chaque terminaison logique
		- heure de début associée à cette terminaison logique
		- heure de fin associée à cette terminaison logique

Le décompte est effectué sur une journée de 24 h, sans recouvrement d'heure entre terminaisons logiques

 $Si Type =$ jour de la semaine

Pour chaque terminaison logique

tous les jours de la semaine peuvent être associés à cette terminaison logique

Tous les jours de la semaine doivent être comptés. Aucun jour ne peut être associé à plusieurs terminaisons logiques.

CIDFP-Erreur

Ce pointeur de champ de données CID spécifie le point de la donnée d'instance d'appel où la cause de l'erreur doit être écrite.

#### $2.4.4.3$ Données d'instance d'appel

Aucune

#### $2.4.5$ **Sortie**

- $2.4.5.1$ **Terminaison logique** 
	- $\mathbf{1}$  $\overline{\phantom{a}}$
	- $\overline{2}$
	- $\ddotsc$
	- $N$  [où  $N$  = nombre de terminaisons logiques (point 1 des données SSD d'entrée)]
	- Erreur

 $\mathbf{Q}$ 

### 2.4.5.2 Données d'instance d'appel

Cause de l'erreur

Identifie la condition spécifique qui a provoqué une erreur durant le fonctionnement du module SIB. Les erreurs suivantes ont été identifiées pour le module SIB Répartition:

- type non valide; a)
- attribution de pourcentages non valide ( $> 100, < 0$ );  $b)$
- somme non valide des attributions de pourcentages (non égale à 100);  $\mathbf{c}$
- nombre non valide de terminaisons logiques;  $\mathbf{d}$
- période temporelle manquante;  $e)$
- $f$ recouvrement de période temporelle entre terminaisons logiques;
- jours manquants;  $g)$
- recouvrement de jours entre terminaisons logiques.  $h)$

#### 2.4.6 Représentation graphique

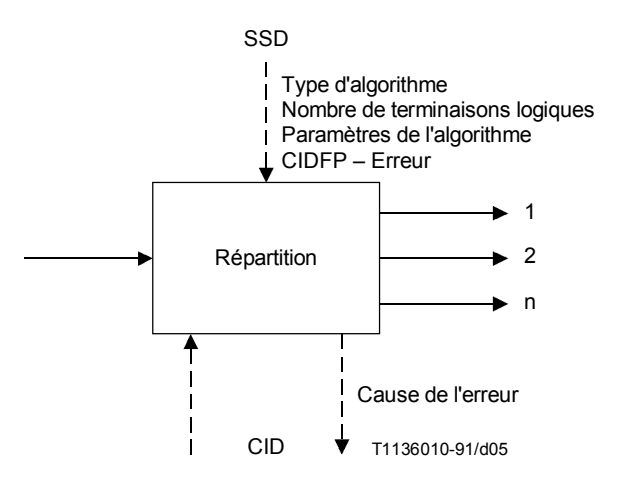

FIGURE 5/Q.1213

# **Module SIB Répartition**

#### $2.5$ Limitation

#### $2.5.1$ **Définition**

Ce module limite le nombre d'appels associés à des éléments de service fournis par le réseau intelligent. Une telle limitation doit être fondée sur des paramètres spécifiés par l'utilisateur.

NOTE – Ce module SIB n'est pas utilisé pour les fonctions de gestion des encombrements du réseau.

#### $2.5.2$ **Fonctionnement**

Ce module SIB peut être utilisé pour transmettre tous les appels ou une fraction des appels associés à des éléments de service fournis par le réseau intelligent.

Par exemple, les appels peuvent être transmis:

- pendant une durée spécifique (qui peut être infinie) à des intervalles spécifiques;
- selon un algorithme de comptage (par exemple transmettre N appels sur P).

Le module SIB Limitation, utilisé en conjonction avec d'autres modules SIB (par exemple Comparaison) peut assurer les fonctions nécessaires à une limitation des appels en fonction des date et heure (par exemple heure TOD).

#### $2.5.3$ Possibilités d'application à des services

- Trafic explosif.
- Télévote.
- Libre appel.  $\equiv$

#### $2.5.4$ Entrée

### 2.5.4.1 Début logique

Indique le début logique de l'exécution pour le module SIB.

#### $2,5,4,2$ Données sur le support du service

Type

Spécifie le type de limitation à réaliser. Les types suivants ont été identifiés:

- a) transmettre les appels pendant (S) secondes toutes les (Q) secondes;
- b) transmettre (N) appels sur (P) appels.
- Paramètres

Spécifient les paramètres associés au type de données SSD choisi ci-dessus:

- $1) S$ Durée.
- $2)$  Q Intervalle.
- $3)$  P Intervalle de décompte.
- 4) N Nombre d'appels.
- CIDFP-Fichier

Ce pointeur de champ de données CID spécifie où se trouve le compteur des limitations actuelles.

CIDFP-Erreur

Ce pointeur de champ de données CID spécifie le point de la donnée d'instance d'appel où la cause de l'erreur doit être écrite.

#### Données d'instance d'appel  $2,5,4,3$

Fichier  $\equiv$ 

Identifie la donnée associée au CIDFP. Fichier qui spécifie le décompte actuel des appels.

#### $2.5.5$ **Sortie**

#### $2.5.5.1$ **Terminaison logique**

- Transmission
- Non-transmission.
- $\frac{1}{2}$ Erreur

### 2.5.5.2 Données d'instance d'appel

Cause de l'erreur

Identifie les conditions spécifiques qui ont provoqué une erreur durant le fonctionnement du module SIB. Les erreurs suivantes ont été identifiées pour le module SIB Limitation:

- $a)$ type non valide:
- $b)$ paramètre non valide.

#### 2.5.6 Représentation graphique

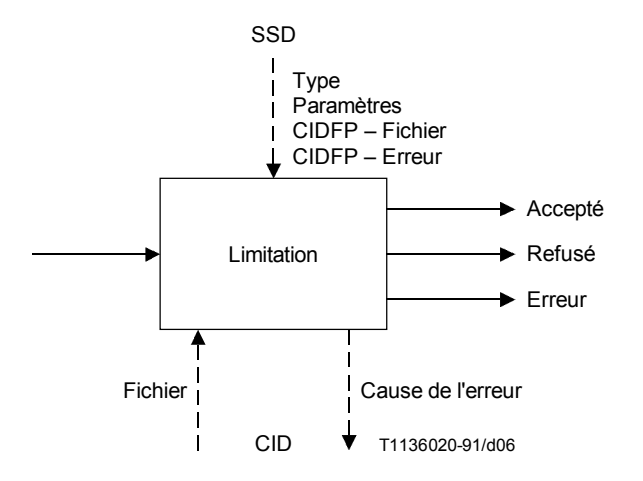

### FIGURE 6/Q.1213

### **Module SIB Limitation**

#### 2.6 Journalisation (des informations d'appel)

#### 2.6.1 Définition

Ce module consigne en détail les informations relatives à chaque appel dans un fichier. Ces informations seront utilisées par des services de gestion (par exemple statistiques, etc.) et non par des services de traitement de l'appel.

#### $2.6.2$ Fonctionnement

Ce module SIB consigne (écrit) les informations relatives à l'appel dans un fichier spécifié. Le type d'informations relatives à l'appel à consigner doit être identifié par les données sur le support du service. Chaque instance de ce module SIB provoque l'enregistrement de l'information de données CID spécifiée.

#### $2.6.3$ Possibilités d'application à des services

- Tous services
- 2.6.4 Entrée

#### 2.6.4.1 Début logique

Indique le début logique de l'exécution pour ce module SIB.

### 2.6.4.2 Données sur le support du service

CIDFP-Journalisation

Ces pointeurs de champ de données CID spécifient les données d'instance d'appel qui doivent être utilisées comme identificateurs. Les pointeurs CIDFP-Journalisation peuvent comprendre:

- a) date et heure de la tentative d'appel;
- date et heure de la fin de l'appel;  $b)$
- date et heure de la connexion de l'appel;  $\mathbf{c})$
- $\mathbf{d}$ numéro composé;
- numéro de destination;  $\epsilon$
- f) numéro additionnel composé (par exemple numéro de carte de crédit, etc.);
- g) identification de la ligne appelante;
- h) date et heure de mise en file d'attente;
- i) capacité support;
- j) causes de l'erreur;
- k) toute autre donnée CID.
- ñ Indicateur de fichier Journal

Spécifie le fichier Journal où la valeur de l'identificateur doit être consignée.

CIDFP-Erreur

Ce pointeur de champ de données CID spécifie le point de la donnée d'instance d'appel en sortie où la cause de l'erreur doit être écrite.

### **2.6.4.3 DonnÈes d'intance d'appel**

Identificateur(s)

Spécifie les données associées aux pointeurs CIDFP-Journalisation (voir données SSD) qui doivent être consignées.

### **2.6.5 Sortie**

### **2.6.5.1 Terminaison logique**

- Succès (information écrite).
- Erreur.

### 2.6.5.2 Données d'instance d'appel

Cause de l'erreur

Identifie la condition spécifique qui a provoqué une erreur durant le fonctionnement du module SIB. Les erreurs suivantes ont été identifiées pour le module SIB Journalisation:

- identificateur non valide;
- ñ indicateur de fichier Journal non valide.

### **2.6.6 ReprÈsentation graphique**

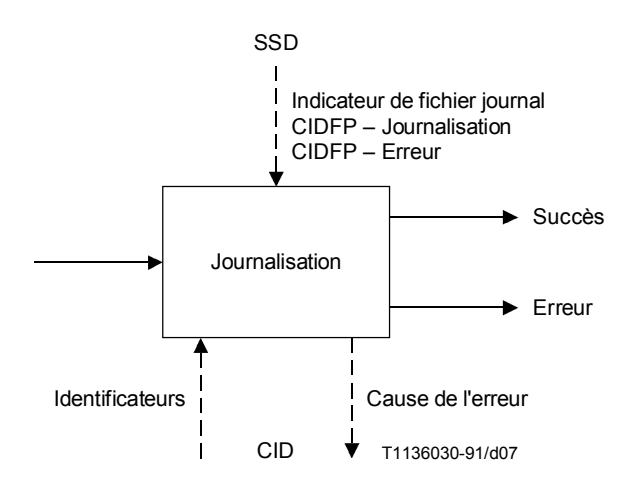

FIGURE 7/Q.1213

**Module SIB Journalisation**

# **2.7 Mise en file d'attente**

### 2.7.1 Définition

Ce module assure, sur le réseau intelligent, la mise en séquence d'appels à adresser à un correspondant demandé.

### **2.7.2 Fonctionnement**

Ce module SIB assure tous les traitements indispensables à la mise en file d'attente d'un appel et, spécifiquement:

- transmet les appels si des ressources sont disponibles;
- met en file d'attente les appels;
- passe des annonces au demandeur en attente;
- lorsque des ressources se libèrent, retire les appels de la file d'attente.

### 2.7.3 Possibilités d'application à des services

ñ Tous les services du rÈseau intelligent qui utilisent l'ÈlÈment de service Parcage d'appels.

### **2.7.4 EntrÈe**

# **2.7.4.1 DÈbut logique**

Indique le dÈbut logique de l'exÈcution pour ce module SIB.

### **2.7.4.2 DonnÈes sur le support du service**

ñ Nombre maximal d'appels actifs

Spécifie le nombre maximal d'appels actifs autorisé pour la ressource.

ñ Nombre maximal d'appels

Spécifie le nombre maximal d'appels autorisé dans la file d'attente, à un moment donné.

Durée maximale

Spécifie la durée maximale pendant laquelle l'appel peut rester dans la file d'attente.

Paramètres des annonces

Spécifient des valeurs de commande relatives aux annonces. Les valeurs de commande qui doivent être spécifiées sont:

- identificateur d'annonce: spécifie quelle annonce doit être passée;
- répétition demandée: spécifie que l'annonce doit être répétée;
- intervalle de répétition: spécifie le délai, en secondes, entre les répétitions;
- nombre maximal de répétitions: spécifie le nombre maximal de répétitions d'une annonce.
- ñ CIDFP-Ressource

Ce pointeur de champ de données CID spécifie quelle donnée d'instance d'appel identifie la ressource.

CIDPF-Erreur

Ce pointeur de champ de données CID spécifie le point de la donnée d'instance d'appel en sortie où la cause de l'erreur doit être écrite.

### **2.7.4.3 DonnÈes d'instance d'appel**

Référence de l'appel

Identifie l'appel spécifique qui est susceptible d'être mis en file d'attente.

Ressource

Spécifie la donnée associée au pointeur CIDFP-Ressource qui identifie la ressource pour laquelle l'appel est mis en file d'attente.

#### 2.7.5 Sortie

#### 2.7.5.1 **Terminaison logique**

- 1) Ressource disponible.
- 2) Abandon par correspondant.
- Expiration du temporisateur d'attente.  $3)$
- $4)$ File d'attente saturée.
- $5)$ Erreur.

#### 2.7.5.2 Données d'instance d'appel

Temps passé dans la file d'attente

Identifie le temps qu'un appel donné a passé, en tout, dans la file d'attente.

Cause de l'erreur

Identifie les conditions spécifiques qui ont provoqué une erreur durant le fonctionnement du module SIB. Les erreurs suivantes ont été identifiées pour le module SIB Mise en file d'attente:

- nombre maximal d'appels actifs non valide; a)
- nombre maximal d'appels non valide;  $b)$
- durée maximale non valide;  $\mathbf{c}$
- d) paramètres d'annonce non valides;
- référence de l'appel non valide. e)

#### 2.7.6 Représentation graphique

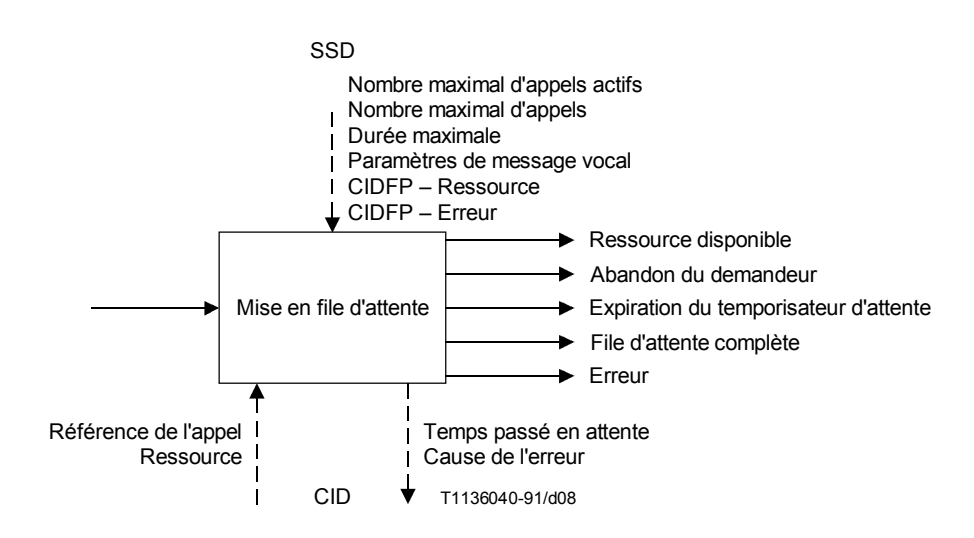

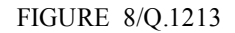

Module SIB Mise en file d'attente

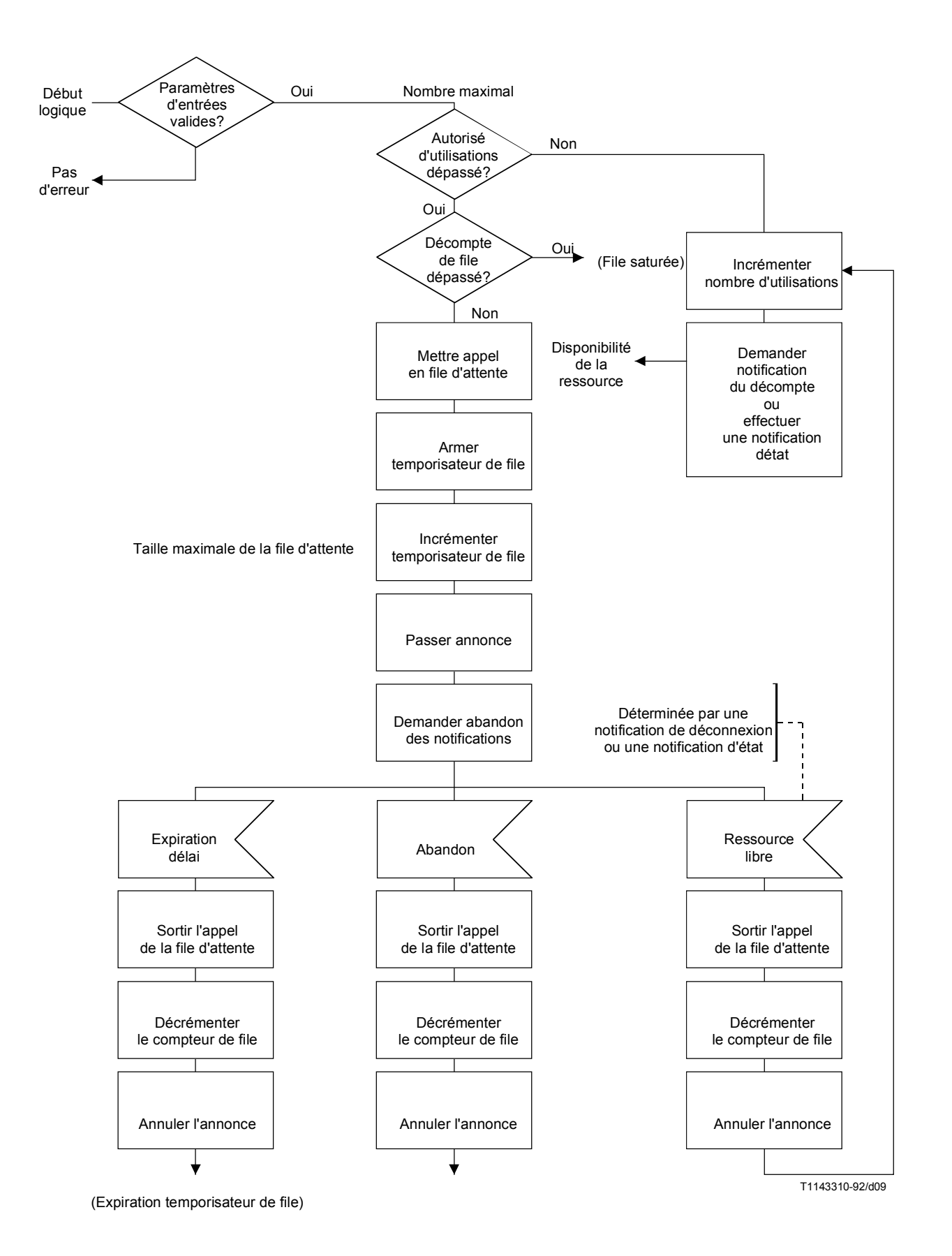

FIGURE 9/Q.1213 **Module SIB Mise en file d'attente – Etape 1** 

# **2.8 Filtrage**

### **2.8.1 DÈfinition**

Ce module compare un identificateur à ceux d'une liste, pour déterminer si cet identificateur appartient à la liste.

### **2.8.2 Fonctionnement**

Ce module SIB prend l'identificateur approprié et détermine s'il appartient ou non à la liste identifiée par les données du module SIB. Une condition de correspondance est rencontrée si l'identificateur est trouvé dans la liste.

Exemples d'utilisation du module SIB Filtrage:

- pour vérifier l'identification (ID) ou le numéro personnel d'identification (PIN) (*personal identification number*) d'un utilisateur;
- pour un filtrage des appels à l'arrivée ou une restriction des appels au départ en fonction d'une adresse rÈseau.

Plusieurs instances du module SIB Filtrage en conjonction avec d'autres modules SIB, comme Traduction et Comparaison, peuvent procurer des possibilités de filtrage plus élaborées.

### 2.8.3 Possibilités d'application à des services

- Renvoi d'appels sélectif en cas de non-réponse ou d'occupation.
- Filtrage des appels au départ.
- Filtrage des appels à l'arrivée.
- Authentification de sécurité.
- Facturation sur carte de crédit téléphonique.
- Facturation sur carte de crédit bancaire.

### **2.8.4 EntrÈe**

### **2.8.4.1 DÈbut logique**

Indique le dÈbut logique de l'exÈcution pour ce module SIB.

### 2.8.4.2 Données sur le support du service

 $\overline{\phantom{a}}$  Indicateur de liste de filtrage

L'indicateur de liste de filtrage identifie les données de filtrage à utiliser.

CIDFP-Filtrage

Ce pointeur de champ de données CID spécifie la donnée d'instance d'appel à utiliser comme identificateur.

ñ CIDFP-Erreur

Ce pointeur de champ de données CID spécifie le point de la donnée d'instance d'appel de sortie où la cause de l'erreur doit être écrite.

# 2.8.4.3 Données d'instance d'appel

**Identificateur** 

L'identificateur est formé des données associées au pointeur CIDFP-Filtrage (voir données SSD) qui doivent être authentifiées d'après les données de filtrage.

# **2.8.5 Sortie**

# **2.8.5.1 Terminaison logique**

- Correspondance  $[=$  avec la liste].
- Non-correspondance.
- Erreur.

### 2.8.5.2 Données d'instance d'appel

Cause de l'erreur

Identifie les conditions spécifiques qui ont provoqué une erreur durant le fonctionnement du module SIB. Les erreurs suivantes ont été identifiées pour le module SIB Filtrage:

- a) identificateur non valide;
- b) liste de filtrage non valide.

# **2.8.6 ReprÈsentation graphique**

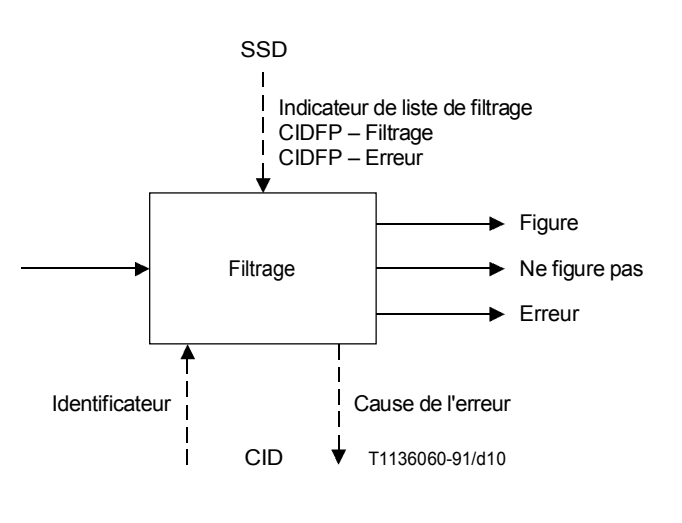

FIGURE 10/Q.1213 **Module SIB Filtrage**

# 2.9 Gestion des données sur le support du service

### **2.9.1 DÈfinition**

Ce module permet de remplacer, d'incrémenter ou de décrémenter des données d'utilisateur spécifiques.

### **2.9.2 Fonctionnement**

Ce module SIB effectue les actions appropriées, c'est-à-dire remplacement, recherche, incrémentation et décrémentation d'informations stockées dans le réseau. Ce module SIB pourrait par exemple être utilisé pour chercher ou remplacer un numéro de renvoi d'appel de client.

### 2.9.3 Possibilités d'application à des services

- Renvoi d'appels.
- Gestion des données par le souscripteur.

# 2.9.4 Entrée

### **2.9.4.1 DÈbut logique**

Indique le début logique de l'exécution pour le module SIB.

# 2.9.4.2 Données sur le support du service

Indicateur de fichier

Spécifie le fichier de données du souscripteur à utiliser.

# 18 **Recommandation Q.1213 (03/93)**

### Action

Spécifie l'opération à effectuer sur les données du souscripteur. Les actions suivantes sont autorisées:

- Remplace l'élément de données existant dans le fichier de souscripteur spécifié  $Remolacent$  –  $a)$ par l'indicateur d'élément, avec les nouvelles données spécifiées par la valeur de l'information:
- Copie l'élément de données spécifié par l'indicateur d'élément et le place dans la  $b)$ Recherche  $\equiv$ données CID de sortie appelée données recherchée.
- Incrémentation Augmente la valeur de l'élément de données dans le fichier de souscripteur  $\mathbf{c}$ spécifié par l'indicateur d'élément, du montant indiqué par la valeur d'incrémentation/décrémentation (valeur Inc/Dec).
- Décrémentation  $-$ Diminue la valeur de l'élément de données dans le fichier de souscripteur  $\mathcal{A}$ spécifié par l'indicateur d'élément du montant indiqué par la valeur d'incrémentation/décrémentation (valeur Inc/Dec).

### Indicateur d'élément

Spécifie l'élément de données du fichier du souscripteur sur lequel l'action est effectuée. Ce paramètre de donnéess est facultatif, il est uniquement requis lorsque le champ sur lequel doit être effectuée l'action est constant pour toutes les instances d'appel (par exemple changement de numéro de renvoi d'appel). Si ce champ des données SSD est vide, cela indique que l'indicateur d'élément peut varier et que sa valeur doit être fournie au moyen des données d'instance d'appel.

Valeur Inc/Dec

Spécifie le montant à ajouter à l'indicateur d'élément ou à retrancher de celui-ci.

CIDFP-Info

Ce pointeur de champ de données CID spécifie la donnée d'instance d'appel à utiliser comme valeur de l'information.

CIDFP-Elément

Ce pointeur de champ de données CID spécifie la donnée d'instance d'appel à utiliser comme indicateur d'élément. Si l'indicateur d'élément doit être spécifié par les données SSD, ce pointeur de champ de données CID ne doit pas être utilisé par le module SIB.

CIDFP-Recherche

Ce pointeur de champ de données CID spécifie le point de la donnée d'instance d'appel où l'élément donnée recherchée doit être écrit.

CIDFP-Erreur

Ce pointeur de champ de données CID spécifie le point de la donnée d'instance d'appel en sortie où la cause de l'erreur doit être écrite.

### 2.9.4.3 Données d'instance d'appel

Valeur de l'information

Spécifie la nouvelle valeur de la donnée du souscripteur. Cette donnée est transmise à ce module SIB à partir du module SIB Interaction avec l'utilisateur par le paramètre de données CID appelé données recueillies.

Indicateur d'élément

Spécifie l'élément de données du fichier de données du souscripteur sur lequel l'action doit être effectuée. Ce paramètre de données facultatif est uniquement requis lorsque plusieurs éléments de données du fichier de données du souscripteur doivent être modifiés (par exemple dans le cas d'une liste de numérotation rapide).

#### $2.9.5$ **Sortie**

#### 2.9.5.1 **Terminaison logique**

- Succès (enregistrement écrit ou récupéré).
- Erreur.

# 2.9.5.2 Données d'instance d'appel

Données recherchées

Spécifient l'élément de données recherché.

Cause de l'erreur

Identifie la condition spécifique qui a provoqué une erreur durant le fonctionnement du module SIB. Les erreurs suivantes ont été identifiées pour le module SIB Gestion des données sur le support du service:

- indicateur de fichier non valide; a)
- action non valide:  $\mathbf{b}$
- indicateur d'élément non valide;  $\mathbf{c}$
- valeur d'information non valide:  $\mathbf{d}$
- valeur Inc/Dec non valide. e)

#### 2.9.6 Représentation graphique

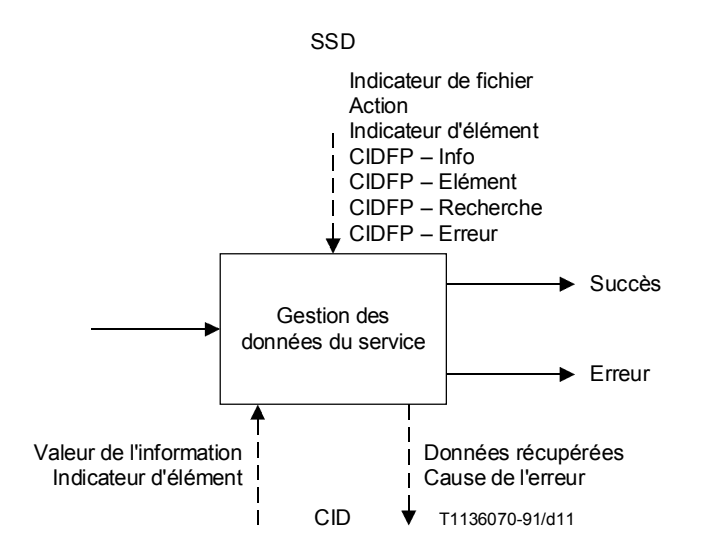

### FIGURE 11/Q.1213

Module SIB Gestion des données sur le support du service

#### 2.10 **Notification d'état**

#### 2.10.1 **Définition**

Ce module fournit la capacité de se renseigner sur l'état et/ou les changements d'état des ressources du réseau.

#### 2.10.2 **Fonctionnement**

Il existe quatre types de demandes de notification d'état:

- Invitation à transmettre l'état d'une ressource renvoie l'état courant de la ressource.
- Attente d'état attend que la ressource prenne l'état souhaité, sauf si la ressource se trouve déjà en l'état souhaité.
- Lancement d'une surveillance continue surveille et enregistre les changements d'état occupé/libre; résultats de la surveillance - renvoie tous les changements d'état de la ressource ou d'autres événements, selon la demande.
- Annulation de la surveillance continue.

La notification d'état «invitation à transmettre l'état d'une ressource» peut être utilisée pour déterminer si l'adresse du destinataire est occupée ou libre. En cas d'occupation, la notification d'état «attente d'état» peut être utilisée pour prévenir la logique de traitement du service lorsque l'adresse de destination devient libre. La notification d'état «lancement d'une surveillance continue» pourrait être nécessaire pour créer un fichier historique de ressources.

#### 2.10.3 Possibilités d'application à des services

- Rappel automatique sur occupation.
- Distribution d'appels.
- Libre appel.
- Transfert d'appel.

#### 2.10.4 Entrée

# 2.10.4.1 Début logique

Indique le début logique de l'exécution pour le module SIB.

# 2.10.4.2 Données sur le support du service

Type

Spécifie le type de fonctionnement de ce module SIB. Quatre types ont été identifiés:

- invitation à transmettre l'état de la ressource:  $a)$
- $b)$ attente d'état;
- lancement d'une surveillance continue;  $\mathbf{c}$ )
- annulation de surveillance continue.  $\mathbf{d}$
- Ressource

Spécifie l'entité particulière à surveiller. Les ressources suivantes peuvent être surveillées:

- 1) lignes;
- 2) ionctions.
- Temporisateur

Spécifie la durée maximale de surveillance de la ressource. Si la valeur du temporisateur est «vide», aucune limite temporelle n'est spécifiée. Cette donnée SSD n'est pas utilisée si le type est mis à «invitation à transmettre l'état de la ressource» ou à «annulation de surveillance continue».

Indicateur de fichier de notification d'état

Spécifie le fichier où l'état courant de la ressource doit être consigné. Si la valeur «vide» est spécifiée, l'état de la ressource n'est pas consigné. Cette donnée SSD n'est pas utilisée si le type est mis à «annulation de surveillance continue».

Etat de la ressource

Spécifie l'état désiré de la ressource surveillée. Cette donnée SSD n'est utilisée que lorsque le type est mis à «attente d'état». Les états de la ressource valides sont:

occupé: a)

b) libre.

**CIDFP-Etat** 

Ce pointeur de champ de données CID spécifie le point de la donnée d'instance d'appel où l'état résultant de la ressource doit être écrit.

CIDFP-Erreur

Ce pointeur de champ de données CID spécifie le point de la donnée d'instance d'appel de sortie où la cause de l'erreur doit être écrite.

### 2.10.4.3 Données d'instance d'appel

Aucune

#### 2.10.5 Sortie

### 2.10.5.1 Terminaison logique

**Succès** 

Invitation à transmettre l'état de la ressource - Etat actuel renvoyé.

Attente d'état – La ligne ou la ressource a pris l'état indiqué.

Lancement d'une surveillance continue - Surveillance continue lancée.

Annulation de surveillance continue – Surveillance continue terminée.

- Expiration de la temporisation (à utiliser uniquement avec «attente d'état»).
- Erreur.

# 2.10.5.2 Données d'instance d'appel

Etat

Spécifie l'état courant de la ressource.

Cause de l'erreur

Identifie la condition spécifique qui a provoqué une erreur durant le fonctionnement du module SIB. Les erreurs suivantes ont été identifiées pour le module SIB Notification d'état:

- type non valide; a)
- $b)$ ressource non valide;
- temporisateur non valide;  $c)$
- indicateur de fichier non valide;  $\mathbf{d}$
- état de la ressource non valide.  $e)$

#### 2.10.6 Représentation graphique

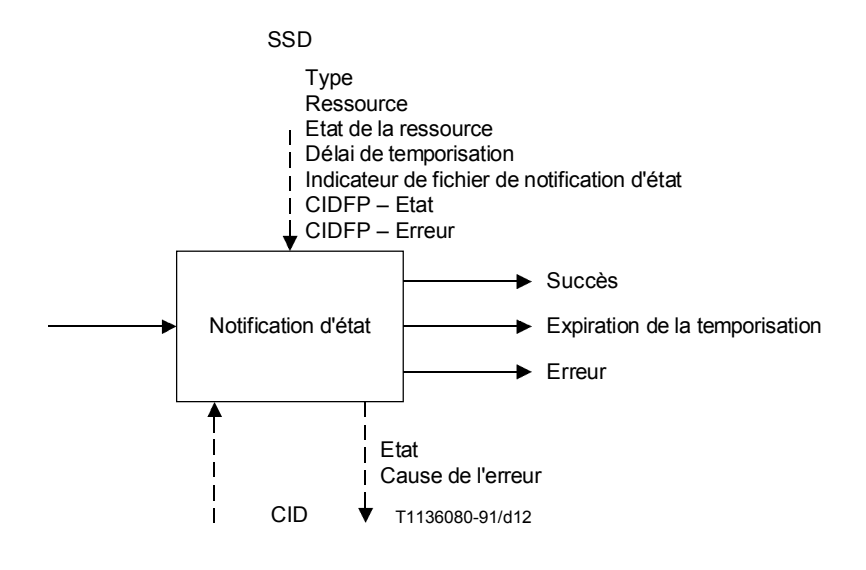

#### FIGURE 12/Q.1213

### **Module SIB Notification d'état**

#### 2.11 **Traduction**

#### $2.11.1$ **Définition**

Ce module détermine des informations de sortie à partir d'informations d'entrée.

#### 2.11.2 Fonctionnement

Ce module SIB traduit des informations d'entrée pour fournir des informations de sortie, fondées sur divers autres paramètres d'entrée. Les paramètres fournis identifient le fichier à compulser à des fins de traduction. La traduction peut être uniquement fondée sur les informations d'entrée ou sur les informations d'entrée et d'identification de la ligne appelante.

Par exemple, ce module SIB peut être utilisé pour modifier des informations d'entrée (par exemple des chiffres composés) dans un plan de numérotage standard sur lequel est fondé l'acheminement du réseau.

En conjonction avec d'autres modules SIB comme Comparaison, le module SIB Traduction peut fournir les fonctions nécessaires à un acheminement en fonction des date et heure.

#### 2.11.3 Possibilités d'application à des services

- Libre appel.
- Acheminement personnalisé.
- Réseau privé virtuel.
- Télécommunications personnelles universelles.
- $\equiv$ Numérotation rapide.
- Renvoi d'appels sélectif en cas de non-réponse ou d'occupation.
- Renvoi d'appels.  $\overline{a}$
- $\equiv$ Transfert d'appels.

#### 2.11.4 Entrée

### 2.11.4.1 Début logique

Indique le début logique de l'exécution pour le module SIB.

### 2.11.4.2 Données sur le support du service

Type

Spécifie le mode de fonctionnement de ce module SIB. Trois modes ont été identifiés:

- a) un numéro vers un numéro;
- b) un numéro vers plusieurs numéros;
- c) une chaîne IA5 vers un numéro.
- Indicateur de fichier

Spécifie où se trouve le fichier de données de traduction.

**CIDFP-CLI** 

Ce pointeur de champ de données CID spécifie l'identification de la ligne appelante.

CIDFP-Info

Ce pointeur de champ de données CID spécifie la donnée d'instance d'appel à utiliser comme information.

CIDFP-Données traduites

Ce pointeur de champ de données CID spécifie le point de la donnée d'instance d'appel où l'élément données traduites doit être écrit.

**CIDFP-Erreur** 

Ce pointeur de champ de données CID spécifie le point de la donnée d'instance d'appel de sortie où la cause de l'erreur doit être écrite.

# 2.11.4.3 Données d'instance d'appel

**CLI**  $\overline{\phantom{a}}$ 

Spécifie l'identification de la ligne appelante.

Information

Spécifie les données à traduire.

#### 2.11.5 **Sortie**

### 2.11.5.1 Terminaison logique

- Succès.
- Erreur.

### 2.11.5.2 Données d'instance d'appel

Données traduites

Spécifient le ou les éléments de données résultant de la traduction.

Cause de l'erreur

Identifie la condition spécifique qui a provoqué une erreur durant le fonctionnement du module SIB. Les erreurs suivantes ont été identifiées pour le module SIB Traduction:

- type non valide; a)
- indicateur de fichier non valide;  $b)$
- information non valide;  $\mathbf{c}$
- $d)$ identification CLI non valide;
- $e)$ traduction non disponible.

#### 2.11.6 Représentation graphique

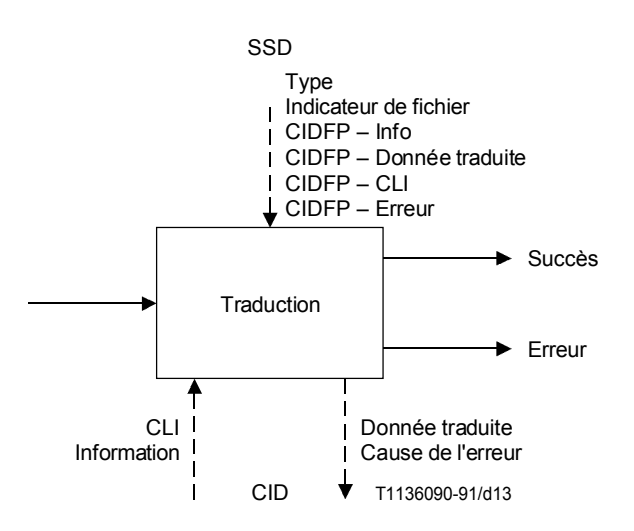

FIGURE 13/Q.1213

**Module SIB Traduction** 

# **2.12 Interaction avec l'utilisateur**

# **2.12.1 DÈfinition**

Ce module permet l'échange d'informations entre les réseaux et un correspondant, qui peut être le demandeur ou le demandÈ.

### **2.12.2 Fonctionnement**

Ce module SIB fournit à un correspondant des informations (par exemple des annonces) et/ou recueille des informations fournies par ce correspondant.

Les annonces peuvent être, par exemple:

- des tonalités multifréquences à deux fréquences;
- une annonce personnalisée ou générique;
- des tonalités de progression d'appel sur le réseau (par exemple tonalité de composition, tonalité d'occupation, etc.).

Les informations recueillies peuvent être, par exemple:

- des tonalités multifréquences à deux fréquences;
- des signaux audio;
- un texte en chaînes IA5.

Ce module SIB fournit l'annonce spécifiée (qui peut être vide) à l'utilisateur. Selon le type de répétition (par exemple, nombre, période), le message est répété jusqu'à ce que le nombre ou la période de répétition soit atteint.

L'entrée attendue de l'utilisateur peut être vide. Si l'on suppose qu'elle n'est pas vide et que l'interruption par l'utilisateur soit autorisée, le message est interrompu dès la première entrée provenant de l'utilisateur. Si l'interruption par l'utilisateur n'est pas autorisée ou si le message (ou la séquence de messages) s'achève sans entrée de l'utilisateur, la première entrée doit être reçue après la fin du message (ou de la séquence de messages) avant expiration de la temporisation de début de réponse; autrement, la situation est considérée comme une condition d'erreur.

L'entrée de l'utilisateur est considérée comme terminée lorsque le nombre maximal de caractères a été atteint ou lorsqu'un caractère d'indication de fin a été reçu ou encore lorsque le délai de temporisation entre chiffres a été dépassé.

La représentation en langage SDL de l'étape 2 de ce module SIB peut aider à mieux comprendre le fonctionnement de celui-ci. Voir 5.2.12/Q.1214.

### 2.12.3 Possibilités d'application à des services

La plupart des services de l'ensemble CS-1 nécessiteront le module Interaction avec l'utilisateur.

# 2.12.4 Entrée

### **2.12.4.1 DÈbut logique**

Indique le début logique de l'exécution pour le module SIB.

### **2.12.4.2 DonnÈes de support du service**

Paramètres d'annonce

Spécifient les valeurs de commande suivantes pour les annonces:

a) Identification d'annonce

Spécifie l'annonce à passer. L'identification d'annonce peut être «vide» pour signifier qu'aucune annonce n'est envoyée.

b) Répétition demandée

Spécifie si l'annonce doit être répétée.

c) Intervalle de répétition

Spécifie la période, en secondes, entre répétitions.

d) Nombre maximal de répétitions

Spécifie le nombre maximal de répétitions de l'annonce.

e) Durée

Spécifie la durée maximale de l'annonce.

Paramètres relatifs aux informations recueillies

Spécifient les valeurs de commande relatives aux informations introduites par l'utilisateur.

Possibilité d'interruption par l'utilisateur  $\left( \frac{1}{2} \right)$ 

Spécifie si une annonce peut être interrompue par l'introduction d'informations par le correspondant (Oui ou Non).

2) Restitution vocale

Spécifie si l'utilisateur reçoit en retour, sous forme d'annonce vocale, les données qu'il a introduites.

 $3)$  Type

Spécifie la forme attendue des informations introduites par l'utilisateur. Les formes suivantes peuvent être identifiées:

- $i)$ mutifréquence à deux fréquences;
- ii) audio:
- iii) chaîne IA5:
- iv) vide (où vide signifie qu'aucune donnée ne doit être recueillie).
- 4) Nombre maximal de caractères

Spécifie le nombre maximal de caractères à recueillir  $(>= 0, \text{ où } 0$  identifie l'introduction d'aucun caractère).

5) Nombre minimal de caractères

Spécifie le nombre minimal de caractères à recueillir  $\langle \cdot \rangle$  = le maximum,  $\rangle$  = 0, où 0 identifie l'introduction d'aucun caractère).

Temporisateur d'attente d'introduction initiale  $6)$ 

Spécifie le délai maximal d'attente de début de réponse du correspondant.

7) Temporisateur d'attente entre caractères

Spécifie le délai maximal d'attente lorsque le correspondant marque une pause.

8) Indicateur de fin

Spécifie un ou plusieurs caractères spéciaux signifiant la fin d'une introduction. Si ce paramètre est vide, aucun indicateur de fin n'est spécifié.

CIDFP-Demandeur

Ce pointeur de champ de données CID spécifie la donnée d'instance d'appel à utiliser pour identifier le demandeur.

CIDFP-Données recueillies

Ce pointeur de champ de données CID spécifie le point de la donnée d'instance d'appel de sortie où les données introduites par le correspondant doivent être écrites.

CIDFP-Erreur

Ce pointeur de champ de données CID spécifie le point de la donnée d'instance d'appel de sortie où la cause d'erreur doit être écrite.

### 2.12.4.3 Données d'instance d'appel

Identification du correspondant

Spécifie les données associées au CIDFP-Correspondant qui identifient le correspondant qui échange des informations avec le réseau.

#### $2.12.5$ Sortie

### 2.12.5.1 Terminaison logique

- Succès.
- Frreur

## 2.12.5.2 Données d'instance d'appel

Données recueillies

Spécifient les données communiquées au réseau par le correspondant.

Cause d'erreur

Identifie la condition spécifique qui a provoqué une erreur durant le fonctionnement du module SIB. Les erreurs suivantes ont été identifiées pour le module SIB Interaction avec l'utilisateur:

- a) abandon d'appel;
- expiration du délai d'entrée (aucune introduction reçue);  $b)$
- nombre de chiffres reçus incorrect;  $\mathbf{c}$
- ressource d'annonces non disponible; d)
- ressource de collecte de données non disponible;  $\epsilon$ )
- $\hat{D}$ identificateur d'annonces non valide;
- correspondant non valide;  $g)$
- réglage des temporisations non compatible;  $h)$
- $i)$ état de l'appel incompatible avec le passage d'annonces;
- état de l'appel incompatible avec la collecte d'informations.  $\overline{1}$

#### 2.12.6 Représentation graphique

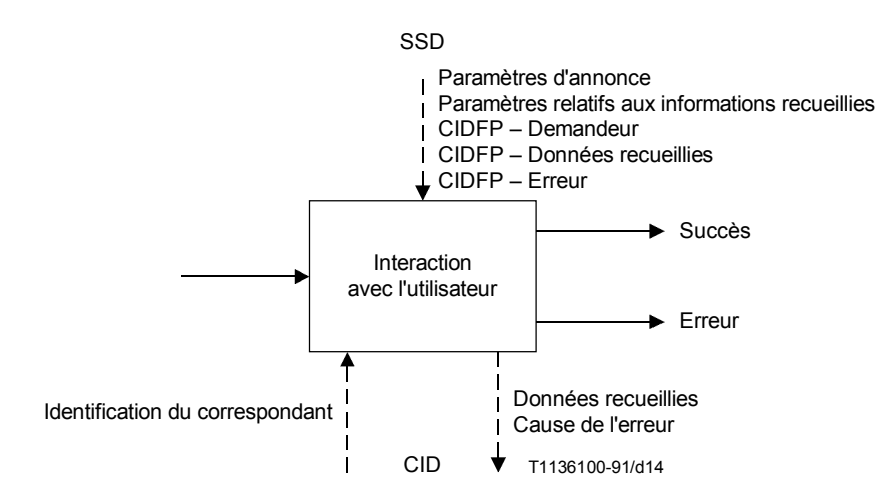

### FIGURE 14/0.1213

### **Module SIB Interaction avec l'utilisateur**

#### 2.13 Vérification

#### 2.13.1 Définition

Ce module donne confirmation que l'information reçue est syntaxiquement conforme à la forme attendue de cette information.

#### $2.13.2$ **Fonctionnement**

Le format de l'information est comparé à celui qui est attendu pour les données. Normalement, l'action du module SIB Vérification suit celle du module SIB Interaction avec l'utilisateur, lorsque l'information a été recueillie auprès d'un correspondant.

Les données sur le support du service identifient le type de format de données. Ce module SIB compare le format des données d'entrée au format attendu.

Ce module SIB peut, par exemple, être utilisé lorsqu'il est nécessaire de vérifier la syntaxe d'une information. Ce peut être:

- une identification d'utilisateur;
- une adresse de réseau:  $\equiv$
- tout dialogue additionnel tel que la composition d'un code PIN ou la réponse à un message de guidage.

#### 2.13.3 Possibilités d'application à des services

- Libre appel.
- Renvoi d'appels sélectif.
- Télécommunications personnelles universelles.
- Télévote

#### 2.13.4 Entrée

### 2.13.4.1 Début logique

Indique le début logique de l'exécution pour le module SIB.

### 2.13.4.2 Données sur le support du service

Nombre maximal de caractères

Spécifie le nombre maximal de caractères autorisé.

- Nombre minimal de caractères
	- Spécifie le nombre minimal de caractères autorisé.
- Format

Le champ format spécifie la syntaxe attendue des données vérifiées. Le format est spécifié à l'aide de caractères de «code». Les «codes» suivants ont été identifiés:

- $1)$  $\mathbf{x}$ N'importe quel caractère.
- $(2)$ L N'importe quelle lettre.
- $3)$  $\mathbf{A}$ Lettre majuscule uniquement.
- $4)$ Lettre minuscule uniquement.  $\mathbf{a}$
- N'importe quel chiffre (0-9) ou caractère de balisage  $(\#$ , \*).  $5)$ D
- N N'importe quel chiffre  $(0 \land 9)$ . 6)
- N'importe quel chiffre sauf  $0$  (1 à 9).  $\mathcal{D}$  $\mathbf{n}$
- [x] Caractère facultatif, où x représente n'importe quel «code» spécifié. 8)
- $\x \in$  Caractères spécifiques requis (par exemple \01\ indique qu'un 0 ou un 1 doit figurer à la position 9) désignée dans les données vérifiées).

Par exemple le format «NNNN\c\» indiquerait qu'un code PIN 2387c serait accepté par la vérification syntaxique, alors que 2387d ne serait pas accepté.

CIDFP-Données

Ce pointeur de champ de données CID spécifie la donnée d'instance d'appel à utiliser comme identificateur à vérifier.

CIDFP-Erreur

Ce pointeur de champ de données CID spécifie le point de la donnée d'instance d'appel de sortie où la cause de l'erreur doit être écrite.

### 2.13.4.3 Données d'instance d'appel

- Identificateur
	- Spécifie les données associées au CIDFP-Données à vérifier.

#### 2.13.5 Sortie

### 2.13.5.1 Terminaison logique

- Acceptation.
- Refus.
- Erreur.

### 2.13.5.2 Données d'instance d'appel

Cause d'erreur

Identifie la condition spécifique qui a provoqué une erreur durant le fonctionnement du module SIB. Les erreurs suivantes ont été identifiées pour le module SIB Vérification:

- format non valide;  $a)$
- identificateur non valide;  $b)$
- nombre de caractères maximal/minimal spécifié incompatible.  $\mathbf{c}$ )

#### 2.13.6 Représentation graphique

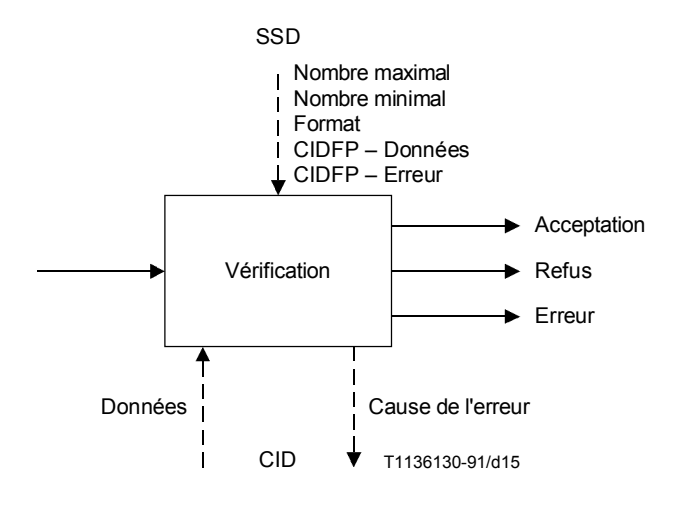

FIGURE 15/Q.1213 **Module SIB Vérification** 

#### $\mathbf{3}$ Processus d'appel de base

#### $3.1$ Considérations générales

Le module processus d'appel de base (BCP) (basic call process) a été défini en 4/I.329/Q.1203, comme module SIB spécialisé qui fournit les capacités d'appel de base.

Ces capacités permettent l'utilisation de la logique globale de traitement du service (GSL) ainsi que l'usage d'autres modules SIB pour décrire complètement les services et éléments de service de l'ensemble CS-1.

Il n'est pas nécessaire, ni prévu, de modéliser entièrement le processus de traitement d'appel de base (BCP) du plan GFP de l'ensemble CS-1, mais seulement de garantir que l'ensemble de fonctions du processus BCP requis dans le plan GFP en conjonction avec les modules SIB sera disponible pour prendre entièrement en charge les services et éléments de service de l'ensemble CS-1.

#### $3.2$ Points de lancement et points de retour

Les interfaces fonctionnelles du processus BCP avec la logique globale de traitement du service du plan GFP sont décrites comme des points de lancement (POI) (point of initiation) et des points de retour (POR) (point of return). Ils sont définis en 4.2/I.329/Q.1203.

La souplesse de l'ensemble CS-1 en matière de services est assurée par la définition de points d'interface POI et POR spécifiques entre le processus BCP et la logique GSL. Cette souplesse permet à une chaîne de modules SIB de représenter des services différents, selon les points POI de lancement et les points POR de retour.

Par exemple, une chaîne de modules SIB qui filtre une adresse réseau d'après une liste pourrait représenter un service de filtrage des appels départ si le point POI *adresse analysée* lance cette chaîne. Par contre, si le point POI prêt à faire aboutir l'appel était utilisé pour lancer la même chaîne, il pourrait en résulter un service de filtrage des appels à l'arrivée.

Outre l'exemple de filtrage donné ci-dessus, différents services peuvent être représentés selon le point POR utilisé pour terminer la chaîne. Si une terminaison logique «correspondance» du module SIB-Filtrage est utilisée par un point POR passage à de nouvelles données, l'exécution de l'appel est autorisée: on a un exemple de filtrage de type autorisation. Par contre, le filtrage de type restriction (ou blocage) d'appels, peut être effectué avec la même chaîne de modules SIB en faisant suivre la terminaison «correspondance» d'un point POR *annulation d'appel*.

#### $3.2.1$ Liste de points POI

L'ensemble suivant de points POI a été identifié pour l'ensemble CS-1.

# Appel au départ

Ce point POI vérifie si l'utilisateur n'a pas fait une demande de service sans avoir spécifié auparavant une adresse de destination (par exemple décrochage, mais avant composition du numéro).

### Adresse recueillie

Ce point POI détermine si l'introduction d'une adresse par l'utilisateur a été recue.

### Adresse analysée

Ce point POI indique que l'adresse introduite a été analysée pour déterminer ses caractéristiques (par exemple numéro de libre appel).

# Prêt à faire aboutir l'appel

Ce point POI indique que le réseau est prêt à essayer d'acheminer l'appel jusqu'au destinataire final.

### Occupation

Ce point POI indique que l'appel est destiné à un utilisateur actuellement occupé.

### Non-réponse

Ce point POI indique que l'appel a été présenté à l'utilisateur qui n'a pas répondu.

### **Acceptation d'appel**

Ce point POI indique que l'appel est toujours actif mais que la connexion entre le demandeur et le demandé n'est pas encore établie (le demandé décroche mais la commutation n'est pas achevée).

### **Etat actif**

Ce point POI indique que l'appel est actif et que la connexion entre le demandeur et le demandé est établie.

# **Fin d'appel**

Ce point POI indique qu'un correspondant a été déconnecté.

# **3.2.2 Liste des points POR**

L'ensemble suivant de points POR a été identifié pour l'ensemble CS-1.

### **Continuer avec les données existantes**

Ce point POR indique que le processus BCP devrait continuer le traitement de l'appel sans modification.

### Passer à de nouvelles données

Ce point POR indique que le processus BCP devrait passer au traitement de l'appel, uniquement en cas de modification des données.

### **Traitement en transit**

Ce point POR indique que le processus BCP devrait traiter l'appel comme s'il venait d'arriver.

### **LibÈration d'appel**

Ce point POR indique que le processus BCP devrait libérer la communication.

### **Autorisation de traitement des correspondants**

Ce point POR indique que le processus BCP devrait effectuer des fonctions permettant une commande d'appel pour des correspondants individuels.

L'utilisation de ce point POR et la définition de tout module SIB supplémentaire qui serait nécessaire pour assurer le traitement des correspondants feront l'objet d'un complément d'étude.

### **Tentative d'appel**

Ce point POR indique que l'appel devrait être lancé. Ce lancement peut être indépendant d'un appel existant ou se faire dans le contexte d'un appel existant.

### **3.3 Description de l'Ètape 1 du processus BCP**

### **3.3.1 DÈfinition**

Ce module SIB spécifique permet l'accès aux services et aux éléments de service du réseau intelligent, représentés par des chaînes de modules SIB et leur logique globale de traitement du service (GSL). Les points d'interface entre ce module SIB et la logique GSL sont décrits comme des points POI et des points POR.

### **3.3.2 Fonctionnement**

Le processus BCP contient un ensemble de points POI activés: si un de ces points POI est rencontré lors du traitement d'un appel, une chaîne de modules SIB est exécutée par la logique globale de traitement du service.

Lorsque cette chaîne de modules SIB se termine, le traitement de l'appel peut varier en fonction du point POR spécifié.

A noter que des services non gérés par réseau intelligent sont traités dans le module SIB BCP, sans impliquer de traitement par la logique GSL.

### **3.3.3** Possibilités d'application à des services

ñ Tous les services de l'ensemble CS-1.

# **3.3.4 Sortie**

Spécifie le point POI et les paramètres de données qui sont communiqués à la logique GSL.

### **3.3.4.1 Sortie logique**

Lance la logique GSL à partir d'un point POI spécifié.

### **3.3.4.2 DonnÈes de support du service**

ñ Ensemble de points POI

Spécifie, pour un service donné du réseau intelligent, les points auxquels le traitement logique de ce service peut être effectué.

CIDFP-CLI

Ce pointeur de champ de données CID spécifie la donnée d'instance d'appel à utiliser comme identificateur CLI.

CIDFP-Catégorie

Ce pointeur de champ de données CID spécifie la donnée d'instance d'appel à utiliser comme donnée de catégorie d'identificateur CLI.

CIDFP-Numéro composé

Ce pointeur de champ de données CID spécifie la donnée d'instance d'appel à utiliser comme numéro composÈ.

CIDFP-Destination

Ce pointeur de champ de données CID spécifie la donnée d'instance d'appel à utiliser comme numéro de destination.

CIDFP-Référence d'appel

Ce pointeur de champ de données CID spécifie la donnée d'instance d'appel qui identifie la référence d'appel.

CIDFP-Support

Ce pointeur de champ de données CID spécifie la donnée d'instance d'appel à utiliser comme capacité support pour l'identificateur CLI.

### **3.3.4.3 DonnÈes d'instance d'appel**

Identification de la ligne appelante

Spécifie l'adresse réseau d'où provient l'appel en cours.

Catégorie de ligne appelante

Spécifie les caractéristiques de l'identificateur CLI (par exemple, publiphone, opérateur, etc.).

Numéro composé

Spécifie le ou les numéros composés par le demandeur.

Numéro de destination

Spécifie le ou les numéros composés par le demandeur (bien qu'identique à l'élément numéro composé, le numéro de destination peut être modifié par le traitement de service du réseau intelligent).

Référence d'appel

Identifie un appel spécifique.

Capacités supports

Spécifient les capacités supports RNIS (voir la Recommandation Q.931) requises par le demandeur.

# 3.3.5 Entrée

### **3.3.5.1** Entrée logique

Reprise du processus BCP au stade spécifié par le point POR spécifié par la logique GSL.

### **3.3.5.2 DonnÈes d'instance d'appel**

Numéro de destination

Spécifie une adresse réseau à laquelle l'appel en cours doit être connecté. Une chaîne de modules SIB peut, par exemple, être utilisée pour créer un numéro de destination différent du numéro composé.

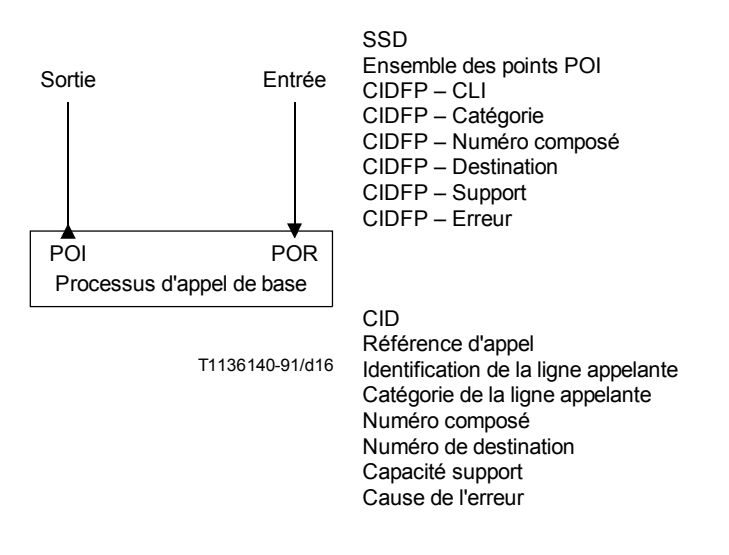

# FIGURE 16/Q.1213

**Module SIB Processus d'appel de base**

# **4 Logique globale de traitement du service**

La logique globale de traitement du service (GSL) (*global service logic*) a été définie en 5/I.329/Q.1203 comme logique générale d'enchaînement décrivant l'ordre dans lequel les modules SIB peuvent être concaténés pour assurer des services.

Pour un service ou un élément de service donné de l'ensemble CS-1, la logique GSL est utilisée pour décrire:

- i) un point POI spécifique qui doit définir le point de lancement fonctionnel du processus BCP vers la chaîne de modules SIB (voir au 3.2.1 une liste des points POI dans l'ensemble CS-1);
- ii) un ensemble spécifique de points POR auxquels doit s'effectuer le retour logique de la chaîne de modules SIB vers le processus BCP (voir au 3.2.2 une liste des points POI dans l'ensemble CS-1);
- iii) le diagramme et l'ordre des modules SIB qui doivent être concaténés. Ce diagramme commence au point POI défini en i) et se termine à l'ensemble de points POR défini par ii) (voir au 2 une liste des modules SIB de l'ensemble CS-1);
- iv) les paramètres de données (SSD et CID) de chaque module SIB de la chaîne.

### **5** Mise en correspondance du plan de service avec le plan fonctionnel réparti

Aucune relation particulière de mise en correspondance entre le plan de service et le plan fonctionnel réparti de l'ensemble CS-1 n'a été relevée en plus et au-delà de ce qui a été défini dans la Recommandation I.329/Q.1203.

Imprimé en Suisse Genève, 1993